# Detection of nuclear biomarkers for chromosomal instability

Carles Pons<sup>1</sup>, Eugenia Almacellas<sup>2</sup>, Albert Tauler<sup>3,4</sup>, Caroline Mauvezin<sup>4\*</sup>

1 Institute for Research in Biomedicine (IRB Barcelona), The Barcelona Institute for Science and Technology, Barcelona, Catalonia, Spain

2 Molecular Cell Biology of Autophagy, The Francis Crick Institute, 1 Midland Road, London, NW1 1AT, UK.

3 Department de Biochemistry and Physiology, Faculty of Pharmacy and Food Science, University of Barcelona, Barcelona, Catalonia 08028, Spain

4 Metabolism and Cancer Laboratory, Molecular Mechanisms and Experimental Therapy in Oncology Program (Oncobell), Institut d'Investigació Biomèdica de Bellvitge ‐ IDIBELL, L'Hospitalet de Llobregat, 08908, Catalonia, Spain.

Corresponding author: Dr. Caroline Mauvezin: [caroline.mauvezin@gmail.com](mailto:caroline.mauvezin@gmail.com) ORCID: 0000-0003-4220-7272

**Running title**: Assessment of chromosomal instability in biological images

## **Abstract**

Chromosomal instability (CIN) is a hallmark of cancer, which is characterized by the gain or loss of chromosomes as well as the rearrangement of the genetic material during cell division. Detection of mitotic errors such as misaligned chromosomes or chromosomal bridges (also known as lagging chromosomes) is challenging as it requires the analysis and manual discrimination of chromosomal aberrations in mitotic cells by molecular techniques. In interphase cells, more frequent in the cell population than mitotic cells, two distinct nuclear phenotypes are associated with CIN: the micronucleus and the toroidal nucleus. Several methods are available for the detection of micronuclei, but none for toroidal nuclei. Here, we provide a method to quantify the presence of both nuclear biomarkers for the evaluation of CIN status in non-mitotic cells particularly suited for genotoxicity screens.

#### **Keywords**

Chromosomal instability, toroidal nucleus, micronucleus, genotoxicity biomarkers, nuclear phenotype, biological image processing.

#### **Abbreviations**

BSA: bovine serum albumin; CIN: chromosomal instability, DAPI: 4′,6-diamidino-2-phenylindole; DNA: deoxyribonucleic acid; DMEM: Dulbecco's modified eagle medium; LAMP2: lysosomeassociated membrane protein 2; LC3: microtubule-associated proteins 1A/1B light chain 3; PBS: phosphate-buffered saline; PFA: paraformaldehyde; UPS: ubiquitin proteasome system; UV: ultraviolet.

## **1. Introduction**

During mitosis, errors in chromosome segregation lead to the unbalanced distribution of the genetic material causing genomic instability *(1, 2)*. In healthy cells, several processes protect mitotic progression against erroneous chromosomal rearrangements, frequently triggering cell death. On the contrary, cancer cells can bypass these checkpoints and often present significant chromosomal alterations, as found for instance in 80% of solid tumors *(3)*. Therefore, chromosomal instability (CIN) is considered a hallmark of cancer *(4)*. Moreover, increased levels of CIN are often associated with anti-cancer drug resistance and tumor heterogeneity *(5)*. What does trigger chromosome missegregation and by which mechanism does it occur, remains a central question in cancer research. Although it is well accepted that sister chromatids cohesion defects, and the mispositioning of centrosomes and mitotic spindle are among the main causes of chromosome missegregation, the specific regulatory mechanisms driving this process are not yet fully characterized. During mitosis, known degradative functions are mainly restricted to the UPS (ubiquitin proteasome system), specialized in ubiquitin-triggered protein degradation. Recently, processes like autophagy and lysosome-dependent degradation have emerged as a new layer of regulation of mitotic progression to ensure the faithful distribution of the genetic material *(6–8)*. Even if mitotic errors, such as misaligned and lagging chromosomes, are detectable in dividing cells, mitosis is a fast process, which challenges the identification of anomalies. Additionally, dividing cells account only for about 10% of the total cell population, which further complicates and limits the analysis of CIN in mitotic cells. Thus, biomarkers detectable in non-mitotic or interphase cells greatly facilitate the analysis in larger cell populations and provide a convenient readout for the study of CIN. Chromosomal instability causes alterations in the nuclear morphology of the progeny resulting in distinct aberrant nuclear phenotypes that are specifically associated with defective mitotic progression *(9)*. Identification of CIN has mostly relied on the detection of micronuclei, which arise from a portion

of DNA missegregated during mitotic progression that remains trapped in the cytosol after cytokinesis (**Figure 1A**) *(10–12)*. This phenotype has been extensively used in cancer research for genotoxicity screenings both *in vitro* and *in vivo,* and several methods have been described to quantify micronuclei in biological images *(10, 13–16).* Our recent characterization of the toroidal nucleus as a novel CIN biomarker represents a complementary readout for the detection of CIN *(6)*. Toroidal nuclei have a unique morphology with a donut-like shaped nucleus, characterized by a hole devoid of chromatin, which is heterogenous in terms of size, nuclear localization, and morphology (**Figure 1B**). Furthermore, the nucleus can present more than one void or be accompanied by a micronucleus (**Figure 1B**). The void within the toroidal nucleus contains cytosolic material, such as actin fibers or lysosomes (**Figure 2**). Like micronuclei, the formation of toroidal nuclei increases in most cancer cell lines and correlates with upstream mitotic errors, but the stimuli responsible for the formation of one or the other CIN biomarker may be different *(6, 11, 17, 18)*. Although micronuclei and toroidal nuclei exhibit distinct morphological features compared to regular nuclei, their detection remains challenging in biological images. Here, we present a method to identify and quantify the presence of toroidal nuclei and micronuclei in human cancer cells in order to assess CIN status and to evaluate genotoxicity.

### **2. Materials**

#### 2.1. Cell culture

Cultured cells are grown in incubators at 37ºC with 5% CO2. All cell culture solutions should be previously warmed in a water bath at 37ºC before use and all sterile material required for cell culture has to be used under a laminar flow hood.

1. Cell culture medium. DMEM supplemented with 10% FBS for U2OS cells (**See Note 1**).

2. Countess II cell counter

#### 3. 6 well plates

- 2.2. Detection of CIN biomarkers
- 1. Coverslips 22x22 mm square coverslips
- 2. Microscope slides
- 3. Metal tweezers
- 4. 4% PFA in PBS
- 5. 1X PBS
- 6. MiliQ Water
- 7. Washing solution: 20 mM Glycine in 1X PBS
- 8. Permeabilization solution: 0,1% Triton x100 in washing solution
- 9. Blocking solution: 1% BSA, 0.01% Triton x100, 1x PBS, 20 mM Glycine
- 10. Cytosolic marker: Fluorochrome-conjugated phalloidin for actin fibers detection (**See Note 2**)
- 11. Vectashield Antifade Mounting Medium with DAPI
- 12. Nail polish
- 13. Epifluorescence microscope
- 2.3. Image analysis

1. ImageJ software for image analysis (available at: [https://imagej.nih.gov/ij/download.html\)](https://imagej.nih.gov/ij/download.html)

## **3. Methods**

All the following procedures should be performed at room temperature unless otherwise specified.

3.1. Cell culture

1. Sterilize the coverslips previously placed in multi-well plates for 10 minutes with UV light under the laminar flow hood.

2. Trypsinize the cells and count them using a Countess II cell counter. Place 600.000 cells / well in a 6 well plate and let them recover and attach to the plate by placing them in the incubator for 24 hours (**See Note 3** and **Note 4**).

#### 3.2. Detection of CIN biomarkers

1. Wash the cells twice with pre-warmed 1x PBS. Aspirate PBS and add 1 mL per well of 4% PFA under chemical hood and incubate the cells for 10 minutes on a laboratory rocker.

2. Wash the cells twice with 1x PBS for 5 minutes each.

3. Permeabilize the cells by adding 1 mL of permeabilization solution for 10 minutes.

4. Wash the cells twice with 1x PBS for 5 minutes each.

5. Fix a piece of parafilm on a flat surface. Prepare the phalloidin solution at 1:100 dilution in blocking buffer and add 60  $\mu$ L of the solution per coverslip on the parafilm. Using the tweezers, flip the coverslips and place them on the top of the solution containing the cytosolic marker, with the cells facing down. Incubate the coverslips protected from light for 1 hour. After incubation, flip back and place the coverslips on the multi-well plate.

6. Wash the cells three times with 1x PBS for 10 minutes each (**See Note 5**).

7. Add a drop of Vectashield mounting solution per coverslip on the microscope slides.

8. Using the tweezers, immerse the coverslips in MiliQ water to discard any remaining salts contained in solutions.

9. Remove the excess of water with an absorbent paper by approaching the edge of the coverslip.

10. Mount the coverslips on the slides by flipping the coverslips and put the cells in contact with a drop of Vectashield mounting solution containing DAPI, a commonly used membranepermeant DNA dye (**See Note 6**).

11. The next day, remove the excess of Vectashield on each coverslip with absorbent paper and seal them with nail polish on the borders. Microscope slides can be stored at 4ºC for several months.

3.3. Image acquisition

1. Acquire images using an epifluorescence microscope with the 40x objective.

2. Image the cell preparation with UV light for DAPI signal to determine the nuclear phenotypes. 3. Collect at least 20 images for each experimental condition using the appropriate settings to avoid signal saturation. Maintain those settings across the measurements in order to ease the parametrization of the image analysis with ImageJ.

3.4. Quantification of micronuclei and toroidal nuclei

1. Open ImageJ, a program for image processing *(19)*, and use Bio-Formats Importer plugin to load the image of interest and preserve the image properties (> Plugins > Bio-Formats > Bio-Formats Importer).

2. Convert the image to 8-bit and separate the color channels in different images (Image > Color > Split channels).

3. Discard the red and green channels and use the blue channel to analyze the nuclear phenotypes.

4. Subtract the background if necessary (Process > subtract background 500 pixels) and change the color scale to grays (Image > Lookup tables > Grays) (**See Note 7**).

5. Binarize the image to obtain Mask #1 by applying the pertinent intensity threshold in order to boost the signal that corresponds to the DAPI staining and reduce the background interference (Image > Adjust > Threshold) (**See Note 8**).

9. Duplicate twice the created mask to obtain Mask #2 and Mask #3 (Image > Duplicate) that will be used for the different quantifications within the same image (**Figure 3**).

10. To quantify the total number of nuclei in the image, use Mask #1 and disregard small and linear objects (Analyze > Analyze particles, size 2000 – infinity; circularity 0.50 – 1) (**Figure 3**) (**See Note 9** and **Note 10**).

11. Use Mask #2 to obtain the total number of micronuclei by defining more restrictive ranges for size and circularity (Analyze > Analyze particles, size 20 – 400; circularity 0.70 – 1) (**Figure 3**).

12. To quantify the number of toroidal nuclei, invert Mask #3 (Edit > Invert) and retrieve small particles potentially more elongated than for the previous analyses due to the toroidal nucleus morphological heterogeneity (**Figure 1B**) (Analyze > Analyze particles, size 10 – 800; circularity  $0.20 - 1$ ).

13. The result of each analysis will appear in the Results window. Use a data processing software for the visualization of the quantifications and the generation of graphs.

## **4. Notes**

**Note 1**: The specific medium and culture conditions need to be adapted according to the cell line requirements.

**Note 2**: Other cytosolic markers or primary antibodies like anti-tubulin can be used instead.

**Note 3**: The number of cells may change depending on the cell line used.

**Note 4**: If the treatment of study impairs mitotic entry or arrests cells in another phase of the cell cycle, synchronization protocols to enrich the mitotic population would be preferable to assess the impact of the treatment on CIN.

**Note 5**: This step is only required for the validation of the presence of cytosolic components within toroidal nuclei.

**Note 6**: If the mounting solution does not contain DAPI, incubate the coverslips with DAPI solution for 5 minutes at room temperature prior to mounting the coverslips.

**Note 7**: HiLo indicator in LUT can be useful to subtract the background and avoid signal saturation.

**Note 8**: Use the same threshold values for all images to maintain consistency across analyses. In our experience, threshold values between 30 and 50 are best suited to identify the relevant particles.

**Note 9**: The parameters for nuclei detection may vary depending on the cell line of study. **Note 10**: This method is appropriate only for adherent cells.

## **5. References**

- 1. McClelland SE (2017) Role of chromosomal instability in cancer progression. Endocr Relat Cancer 24:T23–T31
- 2. Watkins TBK, Lim EL, Petkovic M, et al (2020) Pervasive chromosomal instability and karyotype order in tumour evolution. Nature 587:126–132
- 3. Hoevenaar WHM, Janssen A, Quirindongo AI, et al (2020) Degree and site of chromosomal instability define its oncogenic potential. 11:1501
- 4. Vargas-Rondón N, Pérez-Mora E, Villegas VE, et al (2020) Role of chromosomal instability and clonal heterogeneity in the therapy response of breast cancer cell lines. Cancer Biol Med 17:970–985
- 5. Bakhoum SF and Landau DA (2017) Chromosomal Instability as a Driver of Tumor Heterogeneity and Evolution. Cold Spring Harb Perspect Med 7
- 6. Almacellas E, Pelletier J, Day C, et al (2021) Lysosomal degradation ensures accurate chromosomal segregation to prevent chromosomal instability. 17:796–813
- 7. Hämälistö S, Stahl JL, Favaro E, et al (2020) Spatially and temporally defined lysosomal leakage facilitates mitotic chromosome segregation. Nat Commun 11:229
- 8. Holdgaard SG, Cianfanelli V, Pupo E, et al (2019) Selective autophagy maintains centrosome integrity and accurate mitosis by turnover of centriolar satellites. Nat Commun 10:4176
- 9. Gisselsson D, Björk J, Höglund M, et al (2001) Abnormal nuclear shape in solid tumors reflects mitotic instability. Am J Pathol 158:199–206
- 10. Sommer S, Buraczewska I, and Kruszewski M (2020) Micronucleus Assay: The State of Art, and Future Directions. Int J Mol Sci 21
- 11. Krupina K, Goginashvili A, and Cleveland DW (2021) Causes and consequences of micronuclei. Current Opinion in Cell Biology 70:91–99
- 12. Hintzsche H, Hemmann U, Poth A, et al (2017) Fate of micronuclei and micronucleated cells. 771:85–98
- 13. Lepage CC, Thompson LL, Larson B, et al (2020) An Automated, Single Cell Quantitative Imaging Microscopy Approach to Assess Micronucleus Formation, Genotoxicity and Chromosome Instability. 9:344
- 14. Mosesso P and Cinelli S (2019) In Vitro Cytogenetic Assays: Chromosomal Aberrations and Micronucleus Tests. Methods Mol Biol 2031:79–104
- 15. Beliën JA, Copper MP, Braakhuis BJ, et al (1995) Standardization of counting micronuclei: definition of a protocol to measure genotoxic damage in human exfoliated cells. Carcinogenesis 16:2395–2400
- 16. Ramadhani D and Purnami S (2013) Automated Detection of Binucleated Cell and Micronuclei using CellProfiler 2.0 Software. HAYATI Journal of Biosciences 20:151–156
- 17. Naso FD, Sterbini V, Crecca E, et al (2020) Excess TPX2 Interferes with Microtubule Disassembly and Nuclei Reformation at Mitotic Exit. 9:374
- 18. Verstraeten VLRM, Peckham LA, Olive M, et al (2011) Protein farnesylation inhibitors cause donut-shaped cell nuclei attributable to a centrosome separation defect. Proc Natl Acad Sci USA 108:4997–5002
- 19. Schindelin J, Arganda-Carreras I, Frise E, et al (2012) Fiji: an open-source platform for biological-image analysis. 9:676–682

#### **ACKNOWLEDGEMENTS**

C.P. was supported by a Ramon y Cajal fellowship (RYC-2017-22959). This project has received funding from the European Union's Horizon 2020 research and innovation program under the Marie Sklodowska-Curie grant agreement No 799000 to C.M. We thank CERCA Program / Generalitat de Catalunya for institutional support.

#### **FIGURE LEGENDS**

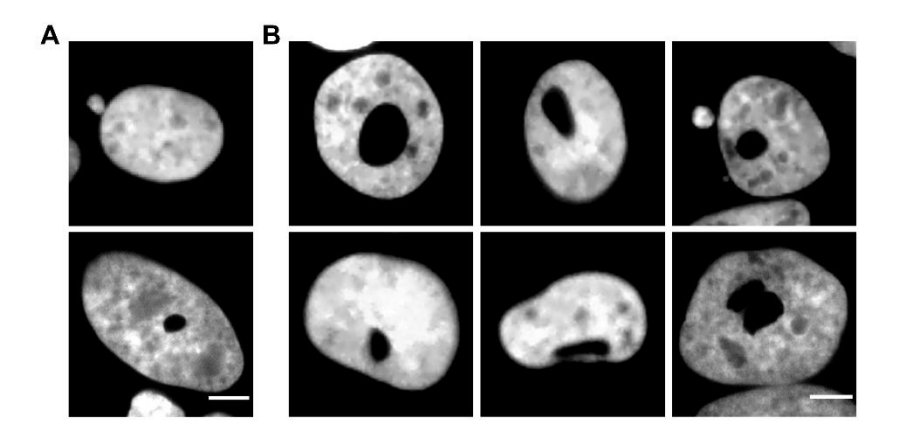

**Figure 1**. **A**. Representative images of the two CIN biomarkers in non-mitotic cells labelled with DAPI (in gray): a nucleus with a micronucleus (upper panel) and a toroidal nucleus (bottom panel). Scale, 10  $\mu$ m. **B**. Fluorescent images representing the heterogeneity of the toroidal nucleus. DNA was stained with DAPI and shown in gray. Scale bar, 10  $\mu$ m.

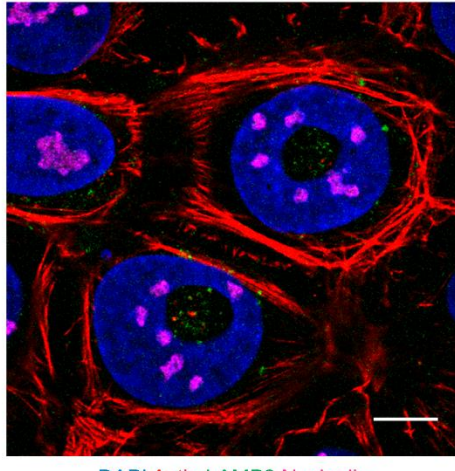

DAPI Actin LAMP2 Nucleolin

**Figure 2**. Representative confocal image of toroidal nuclei in which cytosolic material is detected within the void. Actin fibers are detected with phalloidin (in red), nucleoli are labelled with nucleolin antibody (in magenta) and LAMP2-positive lysosomes are stained in green. The nuclei contain the genetic material and DNA is labelled with DAPI (in blue). Scale bar, 10  $\mu$ m.

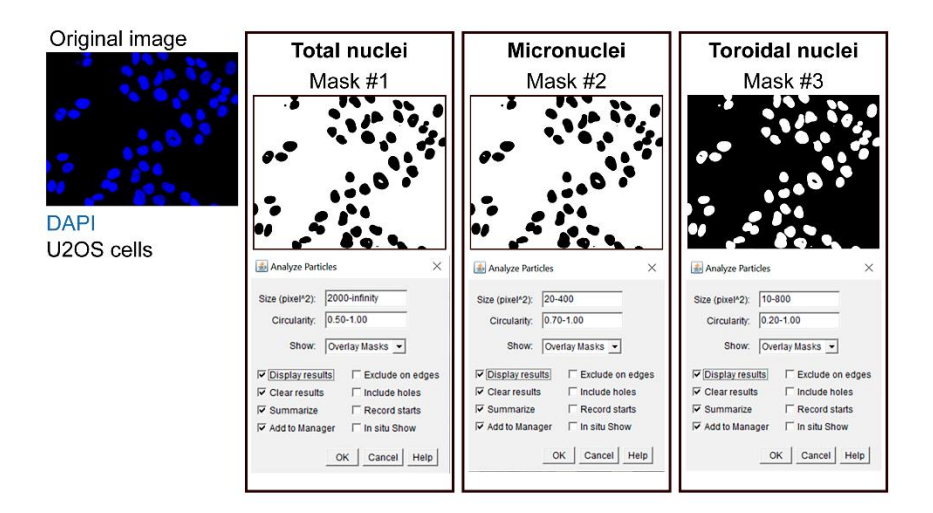

**Figure 3**. Schematic representing the three masks obtained from the original image to quantify the number of nuclei (Mask #1), micronuclei (Mask #2), and toroidal nuclei (Mask #3) with the parameters suggested for each quantification.